## Package 'hakaiApi'

October 13, 2022

Title Authenticated HTTP Request Client for the 'Hakai' API Version 1.0.2 Description Initializes a class that obtains API credentials and provides a method to use those credentials to make GET requests to the 'Hakai' API server. Usage instructions are documented at <<https://hakaiinstitute.github.io/hakai-api/>>. License MIT + file LICENSE URL <https://github.com/HakaiInstitute/hakai-api-client-r> BugReports <https://github.com/HakaiInstitute/hakai-api-client-r/issues> **Depends** R  $(>= 3.3.0)$ Imports dplyr, httr, R6, readr, tibble Suggests knitr, markdown, rmarkdown VignetteBuilder knitr Encoding UTF-8 Language en-CA RoxygenNote 7.1.2 NeedsCompilation no Author Taylor Denouden [aut, cre], Brett Johnson [aut], Nate Rosenstock [ctb], Chris Davis [ctb] Maintainer Taylor Denouden <taylor.denouden@hakai.org> Repository CRAN Date/Publication 2022-04-18 22:04:29 UTC

### R topics documented:

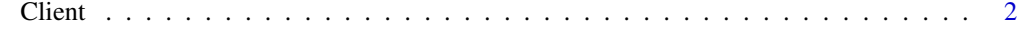

**Index** [4](#page-3-0)

<span id="page-1-0"></span>

#### **Description**

Class to use to make authenticated API requests for Hakai data

#### Public fields

api\_root The api\_root you are logged in to

#### **Methods**

#### Public methods:

- [Client\\$new\(\)](#page-1-1)
- [Client\\$get\(\)](#page-1-2)
- [Client\\$remove\\_credentials\(\)](#page-1-3)
- [Client\\$clone\(\)](#page-2-0)

<span id="page-1-1"></span>Method new(): Log into Google to gain credential access to the API

```
Usage:
Client$new(
  api_root = "https://hecate.hakai.org/api",
  login_page = "https://hecate.hakai.org/api-client-login"
)
```
#### *Arguments:*

api\_root Optional API base url to fetch data. Defaults to "https://hecate.hakai.org/api"

login\_page Optional API login page url to display to user. Defaults to "https://hecate.hakai.org/apiclient-login"

*Returns:* A client instance

*Examples:*

client <- Client\$new()

#### <span id="page-1-2"></span>Method get(): Send a GET request to the API

*Usage:* Client\$get(endpoint\_url) *Arguments:* endpoint\_url The full API url to fetch data from *Returns:* A dataframe of the requested data *Examples:* client\$get("https://hecate.hakai.org/api/aco/views/projects")

<span id="page-1-3"></span>Method remove\_credentials(): Remove your cached login credentials to logout of the client

#### $Client$   $3$

```
Usage:
Client$remove_credentials()
Examples:
client$remove_credentials()
```
<span id="page-2-0"></span>Method clone(): The objects of this class are cloneable with this method.

*Usage:* Client\$clone(deep = FALSE) *Arguments:* deep Whether to make a deep clone.

#### Examples

```
# Initialize a new client
client <- Client$new()
# Follow authorization prompts to log in
# Retrieve some data. See <https://hakaiinstitute.github.io/hakai-api/> for options.
url <- paste0(client$api_root, "/aco/views/projects?project_year=2020&fields=project_name")
projects_2020 <- client$get(url)
print(projects_2020)
# # A tibble: 20 x 1
# project_name
# <chr>
# 1 Fountain FN
# 2 Haig Glacier
# 3 Fraser River - Chimney Creek West William Canyon
# 4 Cruickshank WS
# ...
## ------------------------------------------------
## Method `Client$new`
## ------------------------------------------------
client <- Client$new()
## ------------------------------------------------
## Method `Client$get`
## ------------------------------------------------
client$get("https://hecate.hakai.org/api/aco/views/projects")
## ------------------------------------------------
## Method `Client$remove_credentials`
## ------------------------------------------------
client$remove_credentials()
```
# <span id="page-3-0"></span>Index

Client, [2](#page-1-0)